DIT TENTAMEN IS IN ELEKTRONISCHE VORM BESCHIKBAAR GEMAAKT DOOR DE  $\mathcal{F}\mathcal{C}$  van A–Eskwadraat. A–Eskwadraat kan niet aansprakelijk worden gesteld voor de gevolgen van eventuele fouten in dit tentamen.

#### ST Master Course on Advanced Functional Programming Tuesday, July 5, 2005 (9:00-12:00)

The exam consists of 5 open questions: the maximum number of points for each question is given (100 points in total). Give short and precise answers. If a Haskell function is asked for, try to find an elegant solution, and provide a type signature. It is recommended to read all parts of a question before you provide an answer. Good luck!

# 1 Typed Controls (25 points)

The *wxHaskell* GUI library offers a number of controls, including text entries. A text entry can be created with the function

textEntry :: Window  $a \rightarrow [Prop (TextCtrl ())] \rightarrow IO (TextCtrl ())$ 

and it uses the attribute text :: Textual  $w \Rightarrow$  Attr w String to access the value of the input field. A disadvantage of this text attribute is that its value is always a String, even if you want the user to input a value of type  $Int.$  To remedy this problem, you have to implement a typed text entry on top of the existing text control.

a) Introduce a new type constant  $Type \ell Entry$ : use either a **data** or a type declaration. This constant is to be used as TypedEntry t a, where t denotes the type of the value (for instance, Int), and a is used to model inheritance. Make TypedEntry a subtype of TextCtrl: all functions that expect a value of type  $TextCtrl$  a can be passed a value of type TypedEntry t a.

> data CTypedEntry t w type  $TypedEntry \t t w = TextCtrl (CTypedEntry \t w)$

b) Next, we introduce a multi-parameter type class for controls that contain a value of a certain type.

> class TypedValue t w |  $w \rightarrow t$  where  $trypedValue :: Attr w (Maybe t)$

Explain the meaning of the functional dependency  $w \to t$ , and why this is necessary.

The functional dependency states that the widget uniquely determines the type of the value contained by the widget. For instance, if the widget has type  $Type{\ell}$  Int (), then the attribute typedValue for this widget must be of type Maybe Int. The functional dependency prevents type class ambiguities, and rules out certain (undesired) instance declarations for the type class TypedValue.

c) Of course we make  $TypeedEntry$  an instance of the type class  $TypedValue$ . Assume that we use the *Show* and Read type classes for converting from and to a *String*. We introduce a new attribute typedValue.

> instance (Show t, Read t)  $\Rightarrow$  TypedValue t (TypedEntry t a) where  $typedValue = newAttr$  "typedValue" getter setter

Give a definition for the *getter* and *setter* functions that are used in the instance declaration above. These two functions should have the following types:

 $getter :: Read t \Rightarrow TypedEntry t a \rightarrow IO (Maybe t)$ setter :: Show  $t \Rightarrow TypedEntry \ t \ a \rightarrow Maybe \ t \rightarrow IO()$ 

You may use the following helper function:

 $parseRead :: Read \ a \Rightarrow String \rightarrow Maybe \ a$  $parseRead s = case reads s of$  $[(a, "")] \rightarrow Just \ a$  $\rightarrow$  Nothing

 $getter$  entry  $=$  $\mathbf{do} \ s \leftarrow \mathit{get} \ \mathit{entry} \ \mathit{text}$ return (parseRead s) setter entry  $mValue =$ case mValue of  $Nothing \rightarrow return ()$ Just value  $\rightarrow$  set entry  $[text := show value]$ 

d) Finally, you are asked to implement the function typedEntry for constructing a TypedEntry.

 $trypedEntry :: (Show t, Read t) \Rightarrow$ Window  $a \rightarrow [Prop (TypedEntry t())] \rightarrow IO (TypedEntry t())$ 

A default behavior of a TypedEntry should be that as soon as it gets/loses the focus, the content of the TypedEntry should be presented in red if it cannot be parsed (and in black otherwise). You will need the wxHaskell function  $objectCast$  for an unsafe cast between two objects (the superclass of all controls). The functions objectCast and focus have the following types:

 $objectCast :: Object a \rightarrow Object b$ focus :: Reactive  $w \Rightarrow Event w (Bool \rightarrow IO())$ 

 $trypedEntry\ parent\ pros =$ do normalEntry  $\leftarrow \text{text}$ Entry parent [] valueEntry  $\leftarrow$  return (objectCast normalEntry) set valueEntry (props  $+$  [on focus := onFocus valueEntry]) return valueEntry onFocus :: (Show x, Read x)  $\Rightarrow$  TypedEntry x ()  $\rightarrow$  Bool  $\rightarrow$  IO ()  $onFocus$  entry  $=$  $\mathbf{do}$  mValue  $\leftarrow$  get entry typedValue set entry  $[color := maybe red (const black) mValue]$ repaint entry

# 2 Monads and QuickCheck (25 POINTS)

a) Instead of defining a monad by bind  $(\gg)$  and return, we can also define it in terms of map (hereafter called mmap to avoid confusion with map from the Prelude), join, and return.

> $mmap:: Monad \, m \Rightarrow (a \rightarrow b) \rightarrow m \, a \rightarrow m \, b$ join :: Monad  $m \Rightarrow m \ (m \ a) \rightarrow m \ a$

Define mmap and join in terms of  $(\gg)$  and return, and define  $(\gg)$  in terms of mmap, join, and return.

 $mmap f$   $xs = xs \geq (return \circ f)$ join  $xss = ss \gg id$  $xs \gg f = join (mmap f xs)$ 

b) A Snoc-list is an alternative representation of a (normal) list: a non-empty Snoc-list consists of the last element of the list, and the rest.

data Snoc  $a = Nil \mid Since \ a := a$  deriving  $(Show, Eq)$ 

Define  $listToSnoc$ , such that  $listToSnoc$  [1..5] returns

 $((((Nil:<1):<2):<3):<4):<5$ 

Use higher-order functions if possible.

 $listToSnoc :: [a] \rightarrow Snoc a$  $listToSnoc = foldl$  (:<) Nil

c) Define the operator  $(\leq\qquad+)$ : Snoc  $a \to Snoc$  a  $\to Shoc$  a for concatenating two Snoc-lists.

 $(\leq\downarrow\downarrow)$  :: Snoc  $a \rightarrow$  Snoc  $a \rightarrow$  Snoc  $a$  $xs \iff Nil = xs$  $xs < \leftrightarrow (ys < a) = (xs < \leftrightarrow ys) : a$ 

d) Make *Snoc* an instance of the *Monad* type class such that the three monad laws are satisfied. Give a definition for the member functions  $(\gg)$  and return.

> instance Monad Snoc where return  $a = Nil: < a$  $Nil \implies \_ = Mil$  $(s < a) \gg f = (s \gg f) \ll f$   $(f a)$

e) Give the type and the result of the function test.

test = do  $x \leftarrow listToSnoc [1..5]$ return  $(x * x)$ 

The type of test is Snoc Int, or, more precise,  $(Enum\ a, Num\ a) \Rightarrow Snoc\ a$ . Evaluating test results in  $(((Nil:<1):<4):<9):<16):<25.$ 

f) Prove that the first two monad laws hold for a Snoc-list. Use equational reasoning.

 $(\text{return } x) \gg f \equiv f x$  (left-identity)  $m \ggneq return \equiv m$  (right-identity) For the following proofs, we use that  $Nil \leq \qquad + xs = xs$  (follows from its definition).

Left-identity law:

return  $x \gg f$  $= (Nil : \langle x \rangle \gg f$  -- definition return  $=(Nil \gg f) \ll \qquad (f x) \quad - \text{definition} \gg$  $= Nil \leq +f x$  -- definition  $\gg$  $= f x$  -- definition  $\lt +$ 

Right-identity law: proof by induction on the length of m

case 1:  $|m|=0$ , then  $m = Nil$ .

 $m \ggg$ return  $Nil \gg$  return -- definition m  $= Nil$  -- definition  $\gg$  $= m$  -- definition  $m$ 

case 2:  $|m| > 0$ , then  $m = s \le x$  I.H.:  $(s \gg return) = s$ 

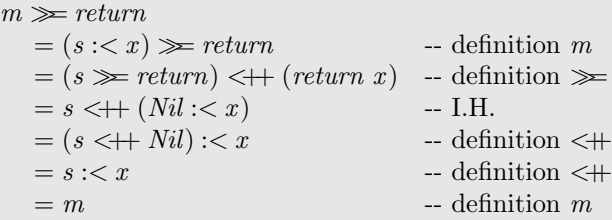

g) Give a QuickCheck property to check that also the third monad law holds.

 $(m \gg f) \gg g \equiv m \gg (\lambda x \rightarrow f x \gg g)$  (associativity)

Indicate precisely how this property can be validated by the QuickCheck system, and make sure that *QuickCheck* is able to generate random *Snoc*-lists (with an appropriate distribution of test cases).

To generate random *Snoc*-lists, we slightly modify the instance declaration for *Arbitrary* [a].

instance Arbitrary  $a \Rightarrow$  Arbitrary (Snoc a) where  $arbitrary = frequency$  $[(1, return Nil)$  $, (4, \textit{liftM2 }(:<) \textit{ arbitrary arbitrary})$ ]

The third monad law can be checked by:

associativity :: Snoc Int  $\rightarrow$  (Int  $\rightarrow$  Snoc Int)  $\rightarrow$  (Int  $\rightarrow$  Snoc Int)  $\rightarrow$  Bool associativity m  $f\ g =$  $((m \gg f) \gg g) = (m \gg (\lambda x \rightarrow f x \gg g))$ 

Do not forget to give the type signature as this is required by the QuickCheck system. To check the property, we call *quickCheck associativity* from ghci.

### **3** Laziness  $(25 \text{ POINTS})$

Consider a balancing device for comparing two sets of weights. A weight will be represented by an Int value, and is always greater than zero. An arrangement is a pair of lists of weights: the first component of this pair corresponds to the weights on the left side of the balancing device.

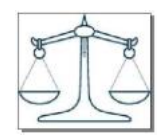

type  $Weight = Int$ type Weights  $= [Weight]$ type  $\text{Arrangement} = (\text{Weights}, \text{Weights})$ 

Given these types, we can define the following helper-functions.

balance  $::$  Arrangement  $\rightarrow$  Int balance  $(left, right) = sum right - sum left$  $nrOfWeights:: Arrangement \rightarrow Int$  $nrOfWeights$  (left, right) = length left + length right

The function *balance* can be used to compare the sum of the weights on both sides, whereas nrOfWeights counts the total number of weights of an arrangement.

The following problem has to be solved: given some weight  $w$ , and a collection of available weights ws, find an arrangement  $(left, right)$  such that:

- balance (left, right) returns  $w$
- All available weights in ws are either used (on the left *or* on the right side) or not used. Each weight can be used only once (no duplication).
- The arrangement has the least number of weights (i.e., minimize  $n \textit{rOfWeights}$  (left, right)).

The number of arrangements to consider for a set of available weights ws is  $3^n$  (where  $n =$ length ws), which quickly becomes problematic. However, we are only interested in finding a single arrangement with the least number of weights. Your task is to solve the problem such that arrangements using  $i+1$  weights are only considered when all possible arrangements using i weights failed. If there is no solution, then it is all right that your function inspects all  $3<sup>n</sup>$  cases. Rely on lazy evaluation to complete this task.

a) Write a function

 $\mathit{arrange} :: \mathit{Weight} \rightarrow \mathit{Weights} \rightarrow \mathit{Maybe} \ \mathit{Arrangement}$ 

which returns a minimal arrangement for a given weight  $w$ , and a collection of available weights ws. If no arrangement exists, *Nothing* should be returned.

*Example: arrange* 73 [1, 2, 5, 10, 20, 50, 100] returns *Just* ([2, 5, 20], [100]). Note that two more valid arrangements exist with 4 weights.

For each weight we have three options: put it on the left-hand side, put it on the right-hand side, or don't use it. Because we only need a minimal solution, we generate a list of lists of possible solutions in which the arrangements are grouped by the number of weights involved.

```
insertSome::Int \rightarrow Weight \rightarrow Arrangement \rightarrow [Arr1]insertSome 0 = pair = [pair]insertSome n w (xs, ys) = [(replicate \, n \, w + xs, ys), (xs, replicate \, n \, w + ys)]helper:: Weights \rightarrow [[Arrayement]]helper = foldr combine start
where
  start = [([], [])] : repeat [ ]combine ws =
     let with Weight = map (concatMap (insertSome 1 w)) xss
     in zipWith (+) xss ([] : with Weight)
```
With this helper function, we can give a point-free definition for *arrange*:

 $arrange$   $i = safeHead$  $\circ$  filter  $( == i) \circ balance)$ ◦ concat  $\circ$  take While (not  $\circ$  null) ◦ helper  $safeHead :: [a] \rightarrow Maybe a$ safeHead  $(x : \_) = Just x$  $safeHead = Nothing$ 

b) Suppose we have an infinite supply of the weights that are available (the second argument): a weight can be used more than once. If we allow repeated weights, the number of arrangements to consider becomes infinite, and it is no longer straightforward to determine that no solution exists. Hence, we no longer return a Maybe value. Write a function

 $arrayedMultiple :: Weight \rightarrow Weight \rightarrow Arrangement$ 

to solve the modified problem. You may re-use code fragments from the previous question.

*Example: arrangeMultiple* 73  $[1, 20, 100]$  returns  $([1, 1, 1, 1, 1, 1, 1, 20], [100]$ .

With duplicate weights, we still have three options for each weight: put some copies of the weight on the left-hand side, on the right-hand side, or don't use the weight at all.

```
helperMultiple:: Weights \rightarrow [[Arrayement]]helperMultiple = foldr combine start
 where
   start = [([], [])] : repeat [ ]combine w xss =let merge (a: as) = [] : zipWith (+) a (merge as)in merge \lceil map \left( concatMap \left( insertSome \; n \; w \right) \right) \; xs \; | \; n \leftarrow [0 \ldots] \rceilarrangeMultiple i = head\circ filter ( == i) \circ balance)◦ concat
                    ◦ helperMultiple
```
# 4 **Operational Semantics** (10 POINTS)

What is the result of evaluating the following expressions (with ghci)? In case an expression cannot be reduced to a value, explain as precisely as possible why not.

a)  $(\lambda f \sim [x] \rightarrow f x x) (+) [1..10]$ 

 $\perp$  (pattern match failure). Even though the pattern match against the irrefutable pattern is delayed, it is performed as soon as  $x$  is needed.

b) null  $\{\lambda \sim (x : xs) \rightarrow x : xs)$ 

False. Without doing the pattern match (that would fail) we know that the lambda expression returns a non-empty list.

c) let  $xs = replicate\ 5 \perp in\ length\ $!$   $xs + xs$ 

10. The operator for strict application (\$!) does not force the elements of the list to be evaluated to weak head normal form (WHNF).

d) seq (length (repeat  $\perp$ )) True

 $\perp$  (infinite computation). The subexpression length (repeat  $\perp$ ) cannot be reduced to a value.

e)  $length [1..] > 10$ 

tree :: Tree Int

 $\perp$  (infinite computation). The subexpression length [1..] cannot be reduced to a value.

# **5** Higher-order Functions (15 POINTS)

Take a look at the data type Tree, and consider the example tree.

data Tree  $a = Bin$  (Tree a) a (Tree a) | Leaf deriving Show

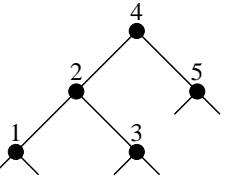

- tree = Bin (Bin (Bin Leaf 1 Leaf) 2 (Bin Leaf 3 Leaf)) 4 (Bin Leaf 5 Leaf)
- a) Write a higher-order function  $foldTree$ , which can be used to compute a value for a tree. Also write down the type of *foldTree*. All functions in the remainder of this question have to be written with this higher-order function.

```
foldTree :: (result \rightarrow a \rightarrow result \rightarrow result, result) \rightarrow Tree \ a \rightarrow resultfoldTree \text{ } alg@(bin, leaf) \text{ } tree =case tree of
     Bin l a r \rightarrow bin (foldTree alg l) a (foldTree alg r)
     Leaf \longrightarrow leaf
```
b) Use *foldTree* to define the following two functions:

height  $\therefore$  Tree  $a \rightarrow Int$  $mapTree :: (a \rightarrow b) \rightarrow Tree \ a \rightarrow Tree \ b$ 

The function *height* yields the height of a tree, whereas mapTree applies a given function to all the elements of a tree. For example, *height tree* gives 3, and  $mapTree$  even tree returns Bin (Bin (Bin Leaf False Leaf ) True (Bin Leaf False Leaf )) True (Bin Leaf False Leaf ).

height  $=$   $foldTree (\lambda l - r \rightarrow 1 + max l r, 0)$ mapTree  $f = foldTree \ (\lambda l \ a \ r \rightarrow Bin \ l \ (f \ a) \ r,Leaf)$ 

c) Use foldTree to write a function for collecting the elements of a tree in a depth-first order. depthfirst :: Tree  $a \rightarrow [a]$ 

For instance, *depthfirst tree* gives  $[1, 3, 2, 5, 4]$ . Take into account that concatenation of two lists  $(+)$  requires a traversal over the left operand: prevent quadratic behavior for *depthfirst*.

 $depthfirst$  tree  $=$ foldTree  $(\lambda f \ a \ g \rightarrow f \circ g \circ (a:), id)$  tree []

d) Use foldTree to write a function for collecting the elements of a tree in a breadth-first order.

breadthfirst :: Tree  $a \rightarrow [a]$ 

For instance, *breadthfirst tree* gives  $[4, 2, 5, 1, 3]$ . For this part, you don't have to worry about the efficiency of  $(+)$ .

Idea: use a list of lists. Elements in the same list appear at the same depth in the tree.

 $breadth first = concat$ ◦ takeWhile (not ◦ null)  $\circ$  foldTree ( $\lambda t1$  a  $t2 \rightarrow [a]: zipWith (+) t1 t2, repeat []$ )